# **Curso Práctico** Iniciación a Revit - 10ª edición

**ON-LINE Y EN DIFERIDO** Del 1 al 24 de febrero de 2022

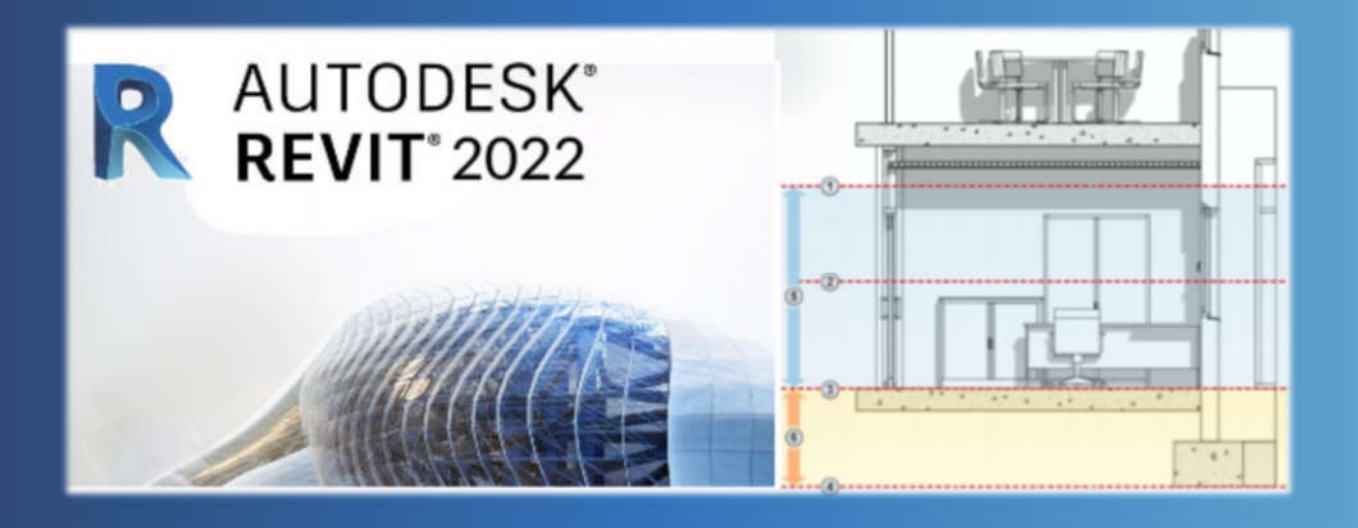

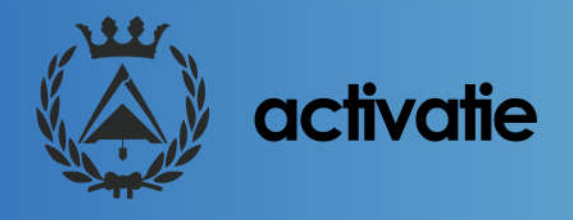

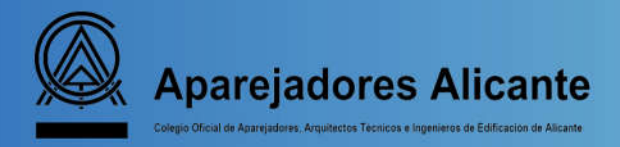

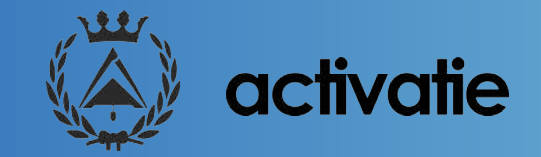

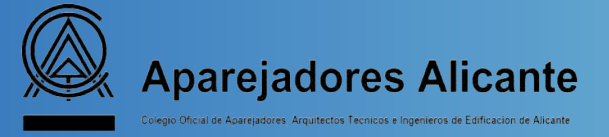

# **Curso Iniciación a Revit - 10ª edición**

# **Presentación**

La tecnología BIM (Building Information Modeling) supone frente a CAD una evolución en el proceso de generación del proyecto de arquitectura, ya que permite incluir información procedente de una base de datos tridimensional sobre las características de los materiales, estructura y geometría del edificio. Asimismo el modelo BIM asegura una actualización global e inmediata de los cambios realizados en cualquiera de los datos del edificio.

El curso se plantea de forma eminentemente práctica, realizando tras cada bloque teórico un ejercicio práctico sobre un modelo arquitectónico, que nos llevará al final del curso a la conclusión de un modelo completo, a nivel básico.

Los alumnos trabajarán con la versión de prueba del programa (https://www.autodesk.es/products/revit/free-trial)

# **Objetivos**

Con este curso se pretende iniciar en el manejo del programa REVIT ARCHITECTURE, como una oportunidad para obtener conocimientos sobre una herramienta de trabajo implantada en muchas empresas de arquitectura o para implementar en el estudio propio nuevas tecnologías.

# **Programa**

#### Sesión 1. Interfaz, conceptos básicos I.

- Conceptos básicos. BIM y parámetros.
- Categorías, familias y tipos. Propiedades de ejemplar y de tipo.
- Interfaz del usuario. Cinta de opciones, personalización grupos, cambiar visualización.
- Menú Revit. Extensiones de archivos rvt (proyecto), rfa (familias), rte.

#### Sesión 2. Interfaz, conceptos básicos II.

- Navegador de proyectos. Vistas, familias, grupos y vínculos.
- Datos generales. Información de proyecto. El proceso de diseño: niveles y rejillas, importación de datos y masas.
- Herramientas de visualización. Rangos de vista.

#### Sesión 3. Modelados de iniciación.

- Dibujo en dos dimensiones. Líneas de referencia. Importación dwg.
- Modelado de sólido de diseño.
- Incorporación de diseño propio en el proyecto.

#### Sesión 4. Modelado. Definición de elementos constructivos. Levantamiento del edificio.

- Creación de superficies topográficas. Plataforma de explanación.
- Importación de terrenos desde Cad.
- Cerramientos y divisiones interiores. Operaciones con muros: propiedades, creación, modificación.
- Estructura y cimentación: básico.
- Cubiertas planas e inclinadas. Suelos. Falsos techos.

#### Sesión 5. Modelado de elementos anidados familias, creación básica, modificación.

- Puertas y ventanas. Edición básica de familias.
- Muros cortina.
- Rampas y escaleras.
- Mobiliario. Iluminación.
- Personas y árboles (rpc).

#### Sesión 6. Modelado avanzado de elementos constructivos.

- Puertas y ventanas. Edición avanzada de familias.
- Muros cortina. Edición de rejilla de muro y modificación de paneles.
- Rampas y escaleras.
- Iluminación.
- Renderizado de escenas de proyecto.

#### Sesión 7. Elementos de anotación, medición y presentación de planos.

- Cotas. Acotación de elementos y configuración. Estilos. Cotas de trabajo (restricciones).
- Textos y etiquetas. Superficies automáticas.
- Tablas: mediciones y cuadros de superficies.

#### Sesión 8. Presentación de planos.

- Conceptos generales de renderización y materiales con Revit.
- Creación e impresión de planos. Escalas.
- Carteles y marcos: creación de familias en un único archivo.
- Impresión por lotes o conjuntos de vistas.

## **Profesores**

#### José Manuel Mateo Vicente.

-Arquitecto Técnico-Miembro del Grupo de Investigación Materiales y Sistemas Constructivos de la Edificación, de la Universidad de Alicante.

#### Juan Carlos Pérez Sánchez

- Arquitecto Técnico - Miembro del Grupo de Investigación Materiales y Sistemas Constructivos de la Edificación, de la Universidad de Alicante.

### **Documentación**

Se entregará documentación en formato electrónico.

# **Evaluación**

Ejercicios Prácticos

# **Certificado**

Tendrán derecho a diploma quienes entreguen las prácticas propuestas por el profesor, obteniendo una calificación apta a juicio de éste.

### **Fechas**

Los días 1, 3, 8, 10, 15, 17, 22 y 24 de febrero de 2022

## **Horario**

De 16:00 a 20:00 h.

# **Duración**

32 Horas distribuidas en 8 sesiones de 4 horas.

## **Formato**

Los participantes tienen dos posibilidades para el seguimiento de la actividad: on-line y en diferido.

On-line: Conferencia web en directo, con Webex de Cisco. Para el seguimiento es necesario disponer de un ordenador con, al menos, Windows 7 o Mac. Así como altavoces, micrófono (aunque no lo

usarán es imprescindible para oír on-line) y conexión a Internet de banda ancha o fibra.

Durante las sesiones en directo los alumnos podrán plantear sus dudas al profesor en los turnos que se abran para chats. Si las dudas son fuera del horario de las clases en directo, se realizarán a través del foro de consultas de la plataforma de formación Activatie.

En diferido: Las sesiones de la actividad se grabarán y se podrán visualizar a través del apartado "Mis cursos", dentro su cuenta de Activatie, hasta 60 días después de la finalización de la misma. Y dispondrán de todo el material necesario para el seguimiento del curso.

# **Curso Iniciación a Revit - 10ª edición**

# **MATRÍCULA**

Colegiados y precolegiados: 144,00 €

#### Otros profesionales: 198,00 €

\* Son considerados como colegiados y precolegiados los pertenecientes a cualquiera de los Colegios miembros de Activatie.

Plazo de inscripción: Finaliza el día 30 de enero de 2022.

# **GRUPO MÍNIMO**

20 Inscritos

Inscripción: www.activatie.org

Una iniciativa de:

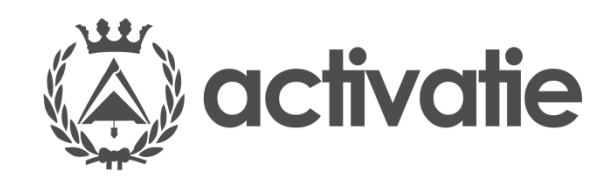

Integrada por:

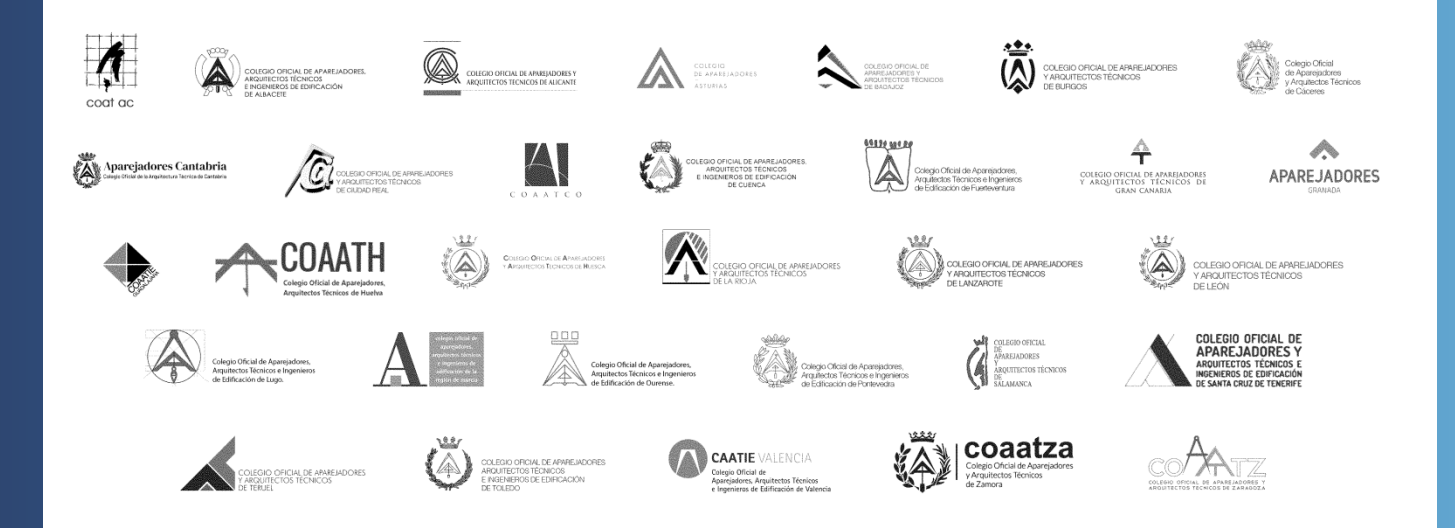

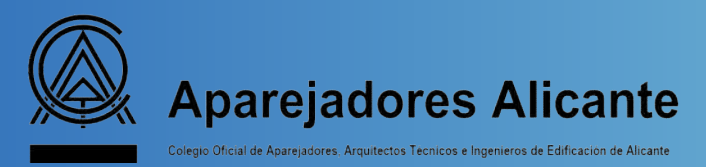